a didáctica guía didáctica quía didáctica guía didác ica guía didáctica guía di láctica guía didáctica guí a didáctica guía didáctica quía didá

ica guí

láctica

a didád

quía di

ica gu

**Aplicaciones informáticas de gestión comercial (UF0351)**

quía di **Ca** láctica guía didáctica guí a didáctica guía didáctica guía didáctica guía didác ica guía didáctico quía di láctica guia didácti qui a didáctica guía dios **stica quía** ica quía didáctica d láctica guía didácti a didáctica quía did

<u>utía didáctica quí s</u>

## **Objetivos**

## **Objetivo General**

 Utilizar aplicaciones informáticas de gestión comercial, almacén y/o facturación, registrando la información y obteniendo la documentación requerida en las operaciones de compra y venta.

## **Objetivos Específicos**

- Identificar las funciones y los procedimientos fundamentales de las aplicaciones consultando, en su caso, los sistemas de ayuda.
- Valorar y justificar la necesidad de aplicar los sistemas de protección y salvaguarda de la información describiendo las posibles consecuencias de la falta de aplicación.
- Conocer los procedimientos y utilización de las aplicaciones informáticas de gestión comercial.
- Identificar adecuadamente las informaciones significativas de los informes de ventas, relacionando su contenido.
- Conocer los procedimientos y utilización de los programas informáticos de gestión comercial o CRM.
- Conocer los procedimientos y utilización de las aplicaciones informáticas de gestión comercial y/o almacén.

## **Contenidos**

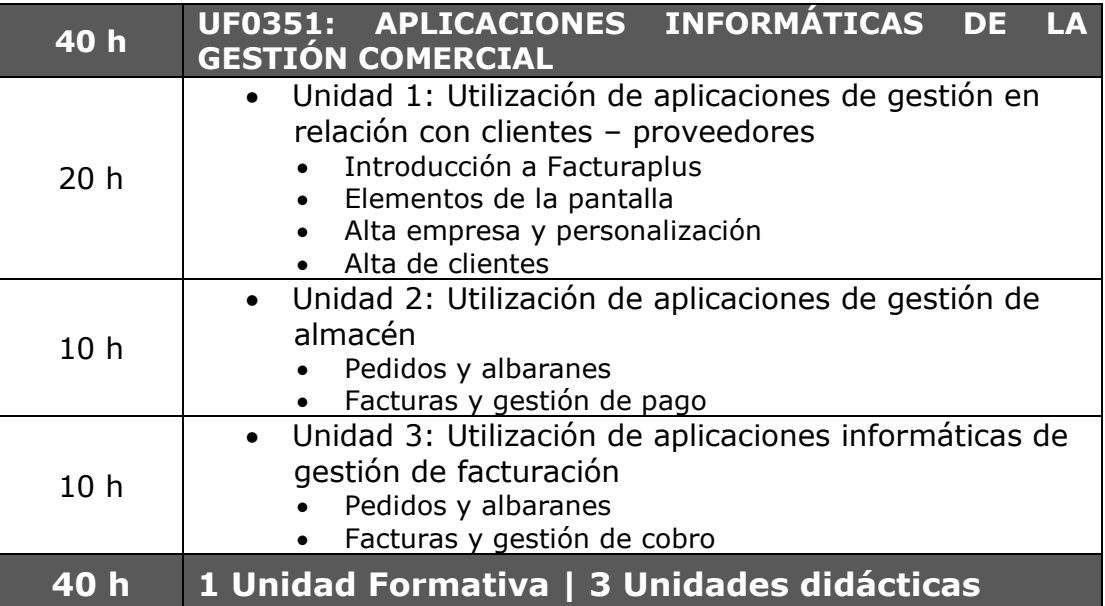